Министерство образования и науки Российской Федерации Федеральное государственное бюджетное образовательное учреждение высшего образования «Кузбасский государственный технический университет имени Т.Ф. Горбачева»

Кафедра теплоэнергетики

И.В. Дворовенко И.И. Дворовенко

## **ВЛИЯНИЕ ХАРАКТЕРИСТИК ТЕОРЕТИЧЕСКОГО ЦИКЛА СТИРЛИНГА НА ТЕРМИЧЕСКИЙ КПД ЦИКЛА**

## **Методические указания к лабораторной работе по дисциплине «Теплотехника»**

Рекомендовано учебно-методической комиссией направления подготовки 23.03.03 «Эксплуатация транспортно-технологических машин и комплексов» в качестве электронного издания для использования в учебном процессе

Кемерово 2016

#### Рецензенты:

Темникова Е.Ю. – к.т.н., доцент кафедры теплоэнергетики;

Богомолов А.Р. – д.т.н., председатель учебно-методической комиссии направления подготовки бакалавров 13.03.01 «Теплоэнергетика и теплотехника»

## **Дворовенко Игорь Викторович Дворовенко Инна Ивановна**

**Влияние характеристик теоретического цикла Стирлинга на термический КПД цикла** [Электронный ресурс]: методические указания к выполнению лабораторной работы по дисциплине «Теплотехника» для студентов направления подготовки 23.03.03 «Эксплуатация транспортно-технологических машин и комплексов» всех форм обучения / И.В. Дворовенко, И.И. Дворовенко; КузГТУ. – Кемерово, 2016. – Систем. требования: Pentium IV ; ОЗУ 8 Гб ; Windows XP ; мышь. – Загл. с экрана.

Методические указания к выполнению лабораторной работы составлены в соответствии с рабочей программой дисциплины «Теплотехника» и предназначены для студентов направления подготовки 23.03.03 «Эксплуатация транспортно-технологических машин и комплексов».

> © КузГТУ, 2016 ©Дворовенко И.В., Дворовенко И.И., 2016

#### **1. ЦЕЛЬ И СОДЕРЖАНИЕ РАБОТЫ**

Целью лабораторной работы является изучение цикла теплового двигателя с внешним подводом теплоты – цикла Стирлинга.

В ходе работы студенты задают значения характеристик цикла, начальные температуру и давление. Задачей исследования является изучение влияния характеристик цикла Стирлинга на термический КПД цикла.

#### **2. ТЕОРЕТИЧЕСКИЕ ПОЛОЖЕНИЯ**

Цикл Стирлинга является прямым термодинамическим циклом, в котором полезная работа совершается за счет расширения газа, а подвод теплоты осуществляется через стенку от внешнего источника. Двигатели Стирлинга относятся к двигателям с внешним сгоранием топлива. В качестве источника теплоты может использоваться теплота дымовых газов, солнечная или ядерная энергия.

Термодинамика изучает обратимые циклы, в которых в качестве рабочего тела принимают идеальный газ с постоянной теплоемкостью. В качестве рабочего тела в цикле Стирлинга может использоваться любой газ.

Процессы подвода и отвода теплоты (расширение и сжатие газа) осуществляют в изотермическом процессе, в изохорных процессах осуществляется передача тепла в регенераторе. Таким образом, цикл Стирлинга (рис.1) состоит из двух изотермических и двух изохорных процессов и, по сути, является обобщенным регенеративным циклом Карно. Теплота, отводимая от рабочего тела в процессе 4-1 передается через регенератор к рабочему телу цикла в процессе 2-3.

Основными характеристиками цикла являются:

– степень сжатия

$$
\varepsilon = \frac{v_1}{v_2} = \frac{p_2}{p_1},
$$

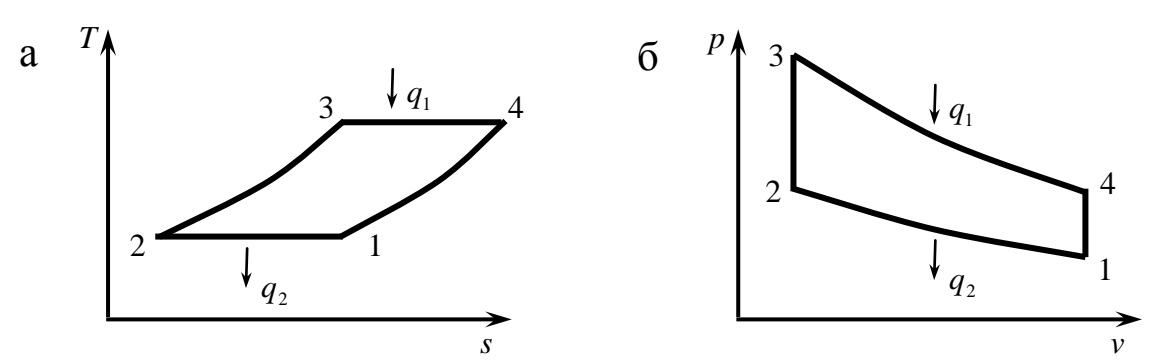

Рис. 1. Термодинамический цикл Стирлинга: а – в *Ts*-координатах, б – в *pv*-координатах

– степень повышения давления

$$
\lambda = \frac{p_3}{p_2} = \frac{T_3}{T_2} = \frac{T_3}{T_1},
$$

где  $v_1$ ,  $v_2$  – удельный объем газа в начале и конце процесса изотермического сжатия (рис. 1, б), м<sup>3</sup>/кг;  $p_1$ ,  $p_2$  – абсолютное давление газа в начале и конце процесса изотермического сжатия, бар;  $p_3$  – абсолютное давление газа в конце изохорного процесса регенеративного подвода тепла, бар; *Т*<sub>1</sub>, *Т*<sub>2</sub>, *Т*<sub>3</sub> – абсолютная температура газа в начале и конце изотермического сжатия, конце изохорного процесса регенеративного подвода тепла, К.

Термический КПД любого цикла определяют по уравнению:

$$
\eta_{T}=1-\frac{q_{2}}{q_{1}},
$$

где <sup>1</sup> *q* – количество теплоты, подведенной в цикле к рабочему телу, кДж/кг;  $q_2$  – количество отведенной от рабочего тела теплоты, кДж/кг.

В изотермическом процессе к рабочему телу будет подведена теплота:

$$
q_1 = RT_3 \ln \frac{v_4}{v_3} = R\lambda T_1 \ln \frac{v_1}{v_2} = R\lambda T_1 \ln \varepsilon,
$$

в изотермическом процессе от рабочего тела будет отведена теплота:

$$
q_1 = RT_1 \ln \frac{v_1}{v_2} = RT_1 \ln \varepsilon,
$$

где *R* – удельная газовая постоянная рабочего тела цикла,

4

Дж/(кг×К);  $v_3$ ,  $v_4$  – удельный объем газа в начале и конце процесса изотермического подвода теплоты, м<sup>3</sup>/кг.

Термический КПД цикла равен

$$
\eta_T = 1 - \frac{R\lambda T_1 \ln \varepsilon}{RT_1 \ln \varepsilon} = 1 - \lambda = 1 - \frac{T_3}{T_1},
$$

таким образом, термический КПД теоретического цикла Стирлинга равен КПД цикла Карно в том же интервале температур.

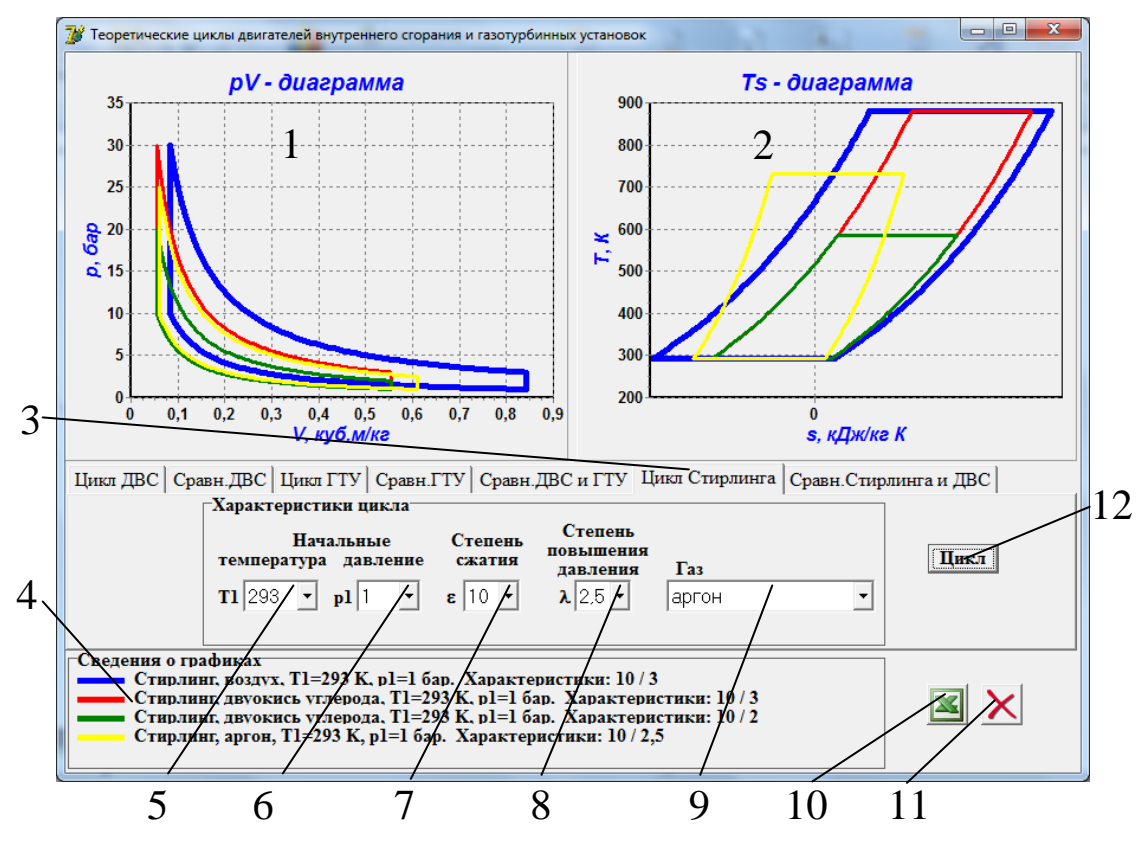

#### 3. ОПИСАНИЕ ОБОРУДОВАНИЯ

Рис. 2. Интерфейс программы:

 $1 - pv$ -диаграмма цикла,  $2 - Ts$ -диаграмма цикла, 3 - страница лабораторной работы, 4 - окно вывода сведений о циклах, 5 - список начальных температур, 6 - список начальных давлений, 7 - список степеней сжатия, 8 - список степеней повышения давления, 9 - список рабочих веществ, 10 - кнопка вывода данных о цикле в таблицу Excel, 11 - кнопка очистки окон диаграмм и сведений о графиках, 12 - кнопка расчета параметров цикла и построения диаграмм цикла

Лабораторная работа выполняется на компьютере. Основными элементами установки (рис. 2) являются: *pv*-диаграмма 1, *Ts*диаграмма 2, начальных температур 5, начальных давлений 6, степеней сжатия 7, степеней повышения давления 8, степеней предварительного расширения 9, кнопки расчета параметров цикла и построения диаграмм цикла 12, вывода данных о цикле в таблицу Excel 10, очистки окон диаграмм и сведений о графиках 11.

При помощи списков 5 и 6 устанавливают начальные температуру и давление. В зависимости от задачи исследования устанавливают значения степеней сжатия и повышения давления при помощи списков 7 и 8. В списке 9 выбирают рабочее вещество цикла. Для расчета цикла и вывода диаграмм цикла используют кнопку 12. При помощи кнопки 10 можно вывести сведения о последнем рассчитанном цикле в таблицу Excel. Для удаления графиков циклов нужно нажать кнопку 11.

В окнах диаграмм 1 и 2 выводится одновременно не более 5

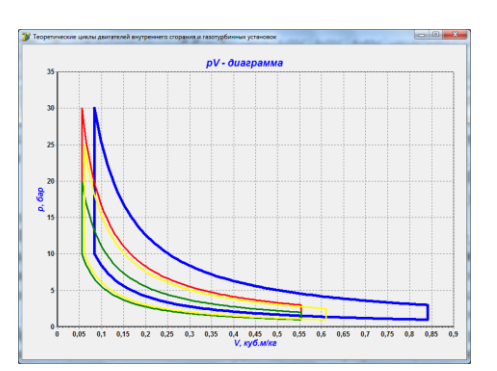

Рис. 3. Вывод диаграммы в размер окна программы

графиков, если выводится еще один график, то последний из выведенных будет заменен.

Для более подробного ознакомления с диаграммами циклов их размер можно увеличить до размера окна программы (рис. 3), щелкнув мышкой в окне диаграммы. Для восстановления размеров окна диаграммы нужно еще раз щелкнуть по диаграмме.

#### **4. ПОРЯДОК ПРОВЕДЕНИЯ РАБОТЫ**

Перед выполнением работы студент должен знать теоретические положения исследуемого цикла, изучить устройство лабораторной установки, уметь задавать значения различных параметров и характеристик цикла.

Работу выполняют в следующей последовательности:

1. Преподаватель ставит задачу исследования: указывает цикл и характеристики цикла, влияние которых нужно изучить.

2. Запускают приложение «Теоретические циклы двигателей

внутреннего сгорания и газотурбинных установок» и выбирают страницу «Цикл Стирлинга».

3. Задают начальные параметры цикла: температуру и давление.

4. Устанавливают величину характеристики цикла, значения которой не будут меняться в ходе работы.

5. Задают значение характеристики, влияние которой на термический КПД цикла изучается.

6. Нажимают кнопку «Цикл» (12 на рис. 2).

7. Переносят сведения о цикле в таблицу Excel кнопкой 10.

8. Пункты 5–7 повторяют до выполнения задачи исследования.

## **5. ОБРАБОТКА РЕЗУЛЬТАТОВ**

1. Рассчитывают подводимую и отводимую теплоту.

2. Определяют термический КПД цикла.

3. Строят график зависимости термического КПД цикла от характеристики цикла.

## **6. ТРЕБОВАНИЯ К ОТЧЕТУ**

Отчет оформляют на листах бумаги формата А4 в соответствии со стандартами. Отчет должен содержать:

а) титульный лист установленной формы;

б) краткое изложение теоретических положений;

в) принципиальную схему установки;

г) таблицы «Журнал наблюдений и результаты расчетов»;

д) графики зависимостей;

е) анализ результатов работы.

## **7. КОНТРОЛЬНЫЕ ВОПРОСЫ**

- 1. Цель работы.
- 2. Принципы работы двигателя Стирлинга.
- 3. Достоинства и недостатки двигателей Стирлинга.
- 4. Области применения.
- 5. Основные характеристики термодинамического цикла Стирлинга.
- 6. Как определить максимальные значения температуры и давления в цикле?
- 7. Как влияют характеристики цикла на максимальную температуру в цикле?
- 8. Рассчитайте приближенно количество подведенной теплоты по диаграмме цикла, количество отведенной теплоты, полезную работу.

## **8. СПИСОК РЕКОМЕНДУЕМОЙ ЛИТЕРАТУРЫ**

1. Кириллин В.А. Техническая термодинамика / В.А. Кириллин, В.В. Сычев, А.Е. Шейндлин. – 4-е изд., перераб. – М.: Энергоатомиздат, 1979. – 512 с.

2. Техническая термодинамика: учеб. для студентов вузов / В.И. Крутов, С.И. Исаев, И.А. Кожинов и др.; под ред. В.И. Крутова. – 3-е изд., перераб. и доп. – М.: Высш. шк., 1991. – 384 с.

3. Ляшков В.И. Теоретические основы теплотехники [Электронный ресурс] : учеб. пособие для студентов вузов, обучающихся по специальности "Энергообеспечение предприятий". – М.: Абрис, 2012. – 318 с. Режим доступа:<http://www.biblioclub.ru/book/117652/>

# ПРИЛОЖЕНИЕ

Таблица 1

# ЖУРНАЛ НАБЛЮДЕНИЙ И РЕЗУЛЬТАТОВ РАСЧЕТА

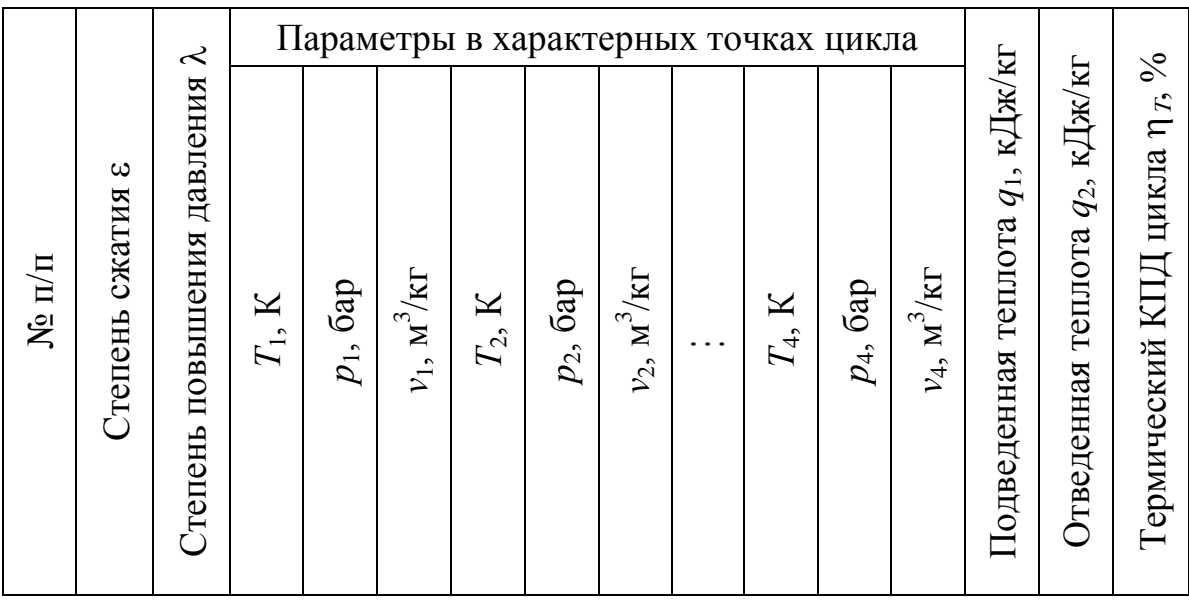